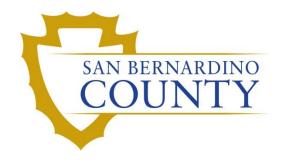

**REGISTRAR OF VOTERS** 

# Reviewing and Overturning Voter Deceased (VDD) Challenges

PROCEDURE DOCUMENT - Version 2.0

# Overturning VDD challenges

## Scope

The voter deceased challenge category is composed of voters who have possibly passed away. The goal of this procedure is to ensure that the challenge code VDD was assigned appropriately or that otherwise the correct challenge is applied. In this procedure you will learn to process ballots that have previously been challenged as VDD.

Software: Version 1.0 of this procedure was written in Version 2021.07.15.12881 of DIMS NET, Copyright 2021.

### **Coding Challenges Chart**

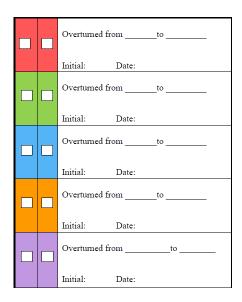

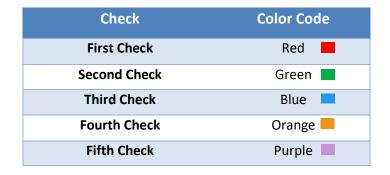

### **Supplies for Overturn Challenges**

- Challenge Resolution Labels
- File Organizer label tags Depending on which challenge code you are working.
- 1x mail tray with VDD challenges
- 1x empty mail trays with Tray tag: "Overturned from VDD to VALID"
- 1x empty mail trays with Tray tag: VDD challenges with the word "Exhausted" checked off on bottom right corner of tray tag
- Access to DIMS.net

1. Log onto **DIMS.net** using the My Window Account.

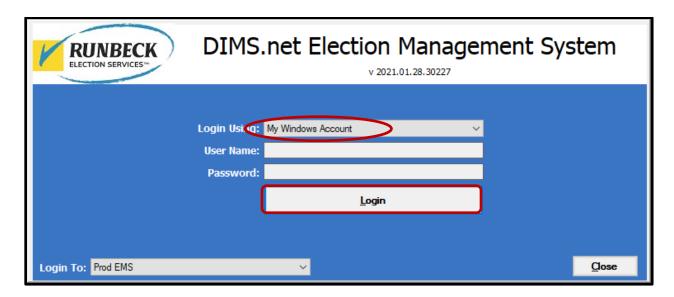

2. Click the **Enter Absent Voter Ballots** icon (yellow envelope).

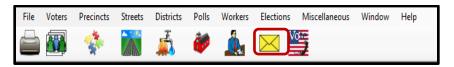

- 3. On the Find Voter Window click the BY ID tab.
- 4. Click on the **Voter ID** drop down arrow and select **AVID**.

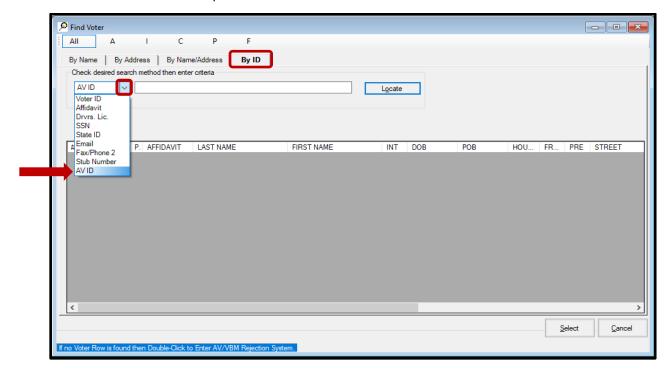

- 5. Enter the **AVID** in the open field.
- 6. Click Locate.

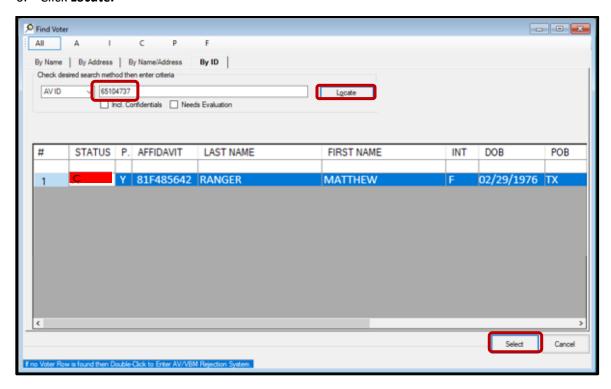

- 7. Double click on voter name.
- 8. WINDOW POP UP: Click on YES Access Voter's Record

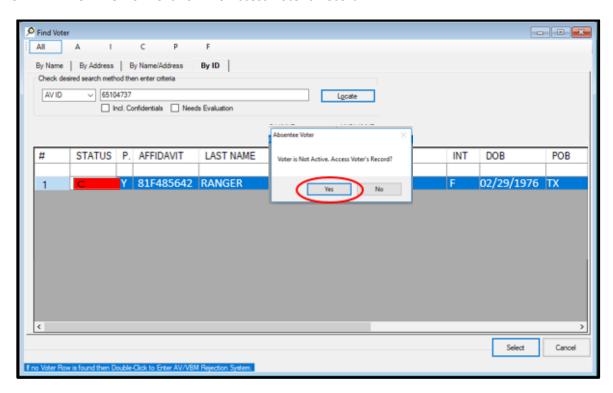

9. Open **Find Voters Record** Icon (the icon with the three green people on the top left next to the printer icon)

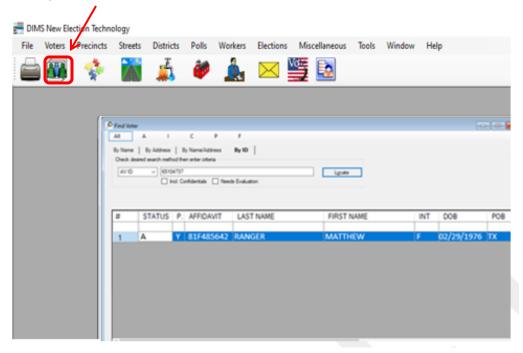

- 10. Another window with the Voter's information will appear.
- 11. Click on the Misc tab.

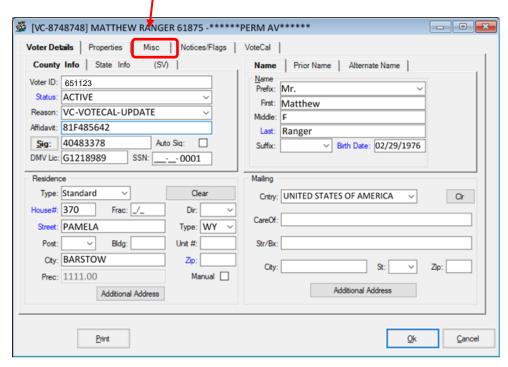

12. Click on LAST TRANSACTION

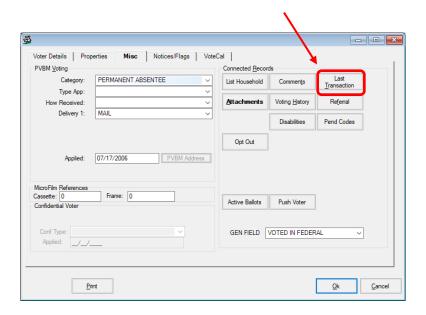

13. If the county was notified of the voter's death it will be logged here. Review the transaction log. Pay close attention to the dates.

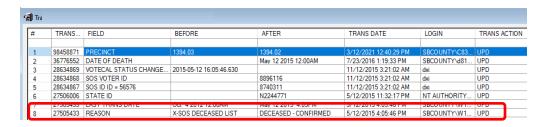

- 14. If the voter signed his/her VBM envelope **PRIOR** to the DATE OF DEATH, the ballot can be accepted and overturned to Valid.
- 15. If the voter signed his/her VBM envelope **AFTER** the DATE OF DEATH, the ballot can NOT be accepted and will be challenged Voter Deceased (VDD).

### **Authorization**

| Document Owner: Ballot Department | Initiation Date: 08/14/2021 |
|-----------------------------------|-----------------------------|
| Version Number: 2.0               | Date: 08/14/2021            |
| Version Written By: Yvette Conley |                             |